### Obtén la guía *Conceptos básicos del MacBook Pro*

Obtén más información sobre la configuración y el uso del MacBook Pro en la guía *Conceptos básicos del MacBook Pro*. Para ver la guía, visita la página <help.apple.com/macbookpro>.

#### Soporte

Para consultar información detallada, visita [www.apple.com/es/support/macbookpro](http://www.apple.com/es/support/macbookpro). Para ponerte en contacto con Apple, visita [support.apple.com/es-es/contact](http://support.apple.com/es-es/contact).

# $\triangle$  MacBook Pro

No todas las funciones están disponibles en todas las regiones. © 2018 Apple Inc. Todos los derechos reservados. Designed by Apple in California. Printed in XXXX. Y034-02711-A

## Bienvenido a tu MacBook Pro

El MacBook Pro arrancará automáticamente cuando levantes la tapa. Asistente de Configuración te ayudará a ponerte en marcha.

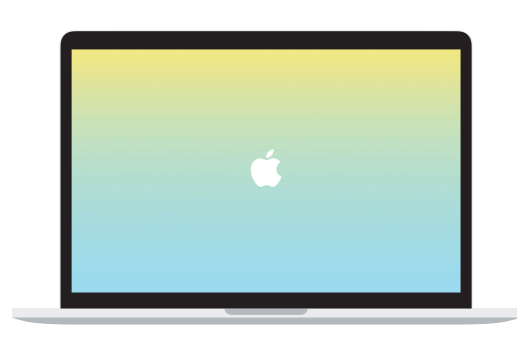

## Thunderbolt 3 (USB-C) Carga el MacBook Pro y conecta unidades de almacenamiento externo o conecta una pantalla.

 $\overline{\phantom{a}}$   $\overline{\phantom{a}}$ 

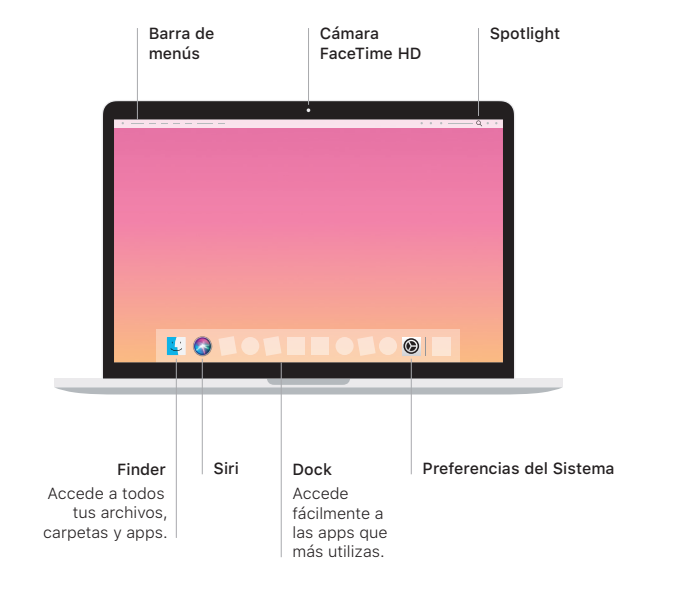

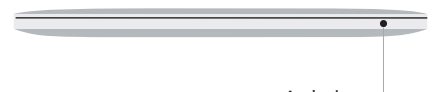

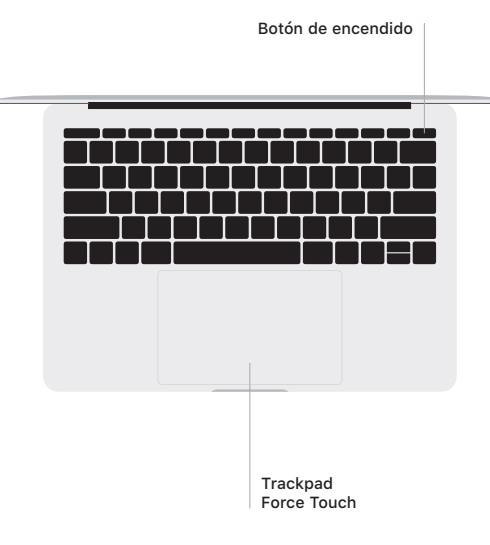

## Gestos del trackpad Multi-Touch

Arrastra con dos dedos en el trackpad para desplazarte arriba, abajo o a los lados. Desliza dos dedos para hojear páginas web y documentos. Haz clic con dos dedos para hacer clic derecho. También puedes hacer clic y pulsar más profundamente en el trackpad para hacer clic fuerte en el texto y mostrar más información. Para obtener más información, selecciona Preferencias del Sistema en el Dock y haz clic en Trackpad.

Auriculares